#### /Линейный алгоритм/

#include<iostream> using namespace std;  $int \, \text{main}$  () {setlocale(LC\_CTYPE,"Russian"); float  $a, b, c, P$ ;  $\text{cout}<<\text{ca}="$ ;  $\text{cin} \geq \geq a$ ;  $\text{cout} \ll \ll b =$ ";  $\text{cin} \ge b$ ;  $\text{cout}<< \text{c}="$ ;  $\text{cin} \geq \text{c}$ ;  $P=(a+b+c)/3;$ cout << " $P = "<< P$ ; system("pause"); return  $0$ ;  $\left\{ \right.$ 

## **Алгоритм с ветвлением**

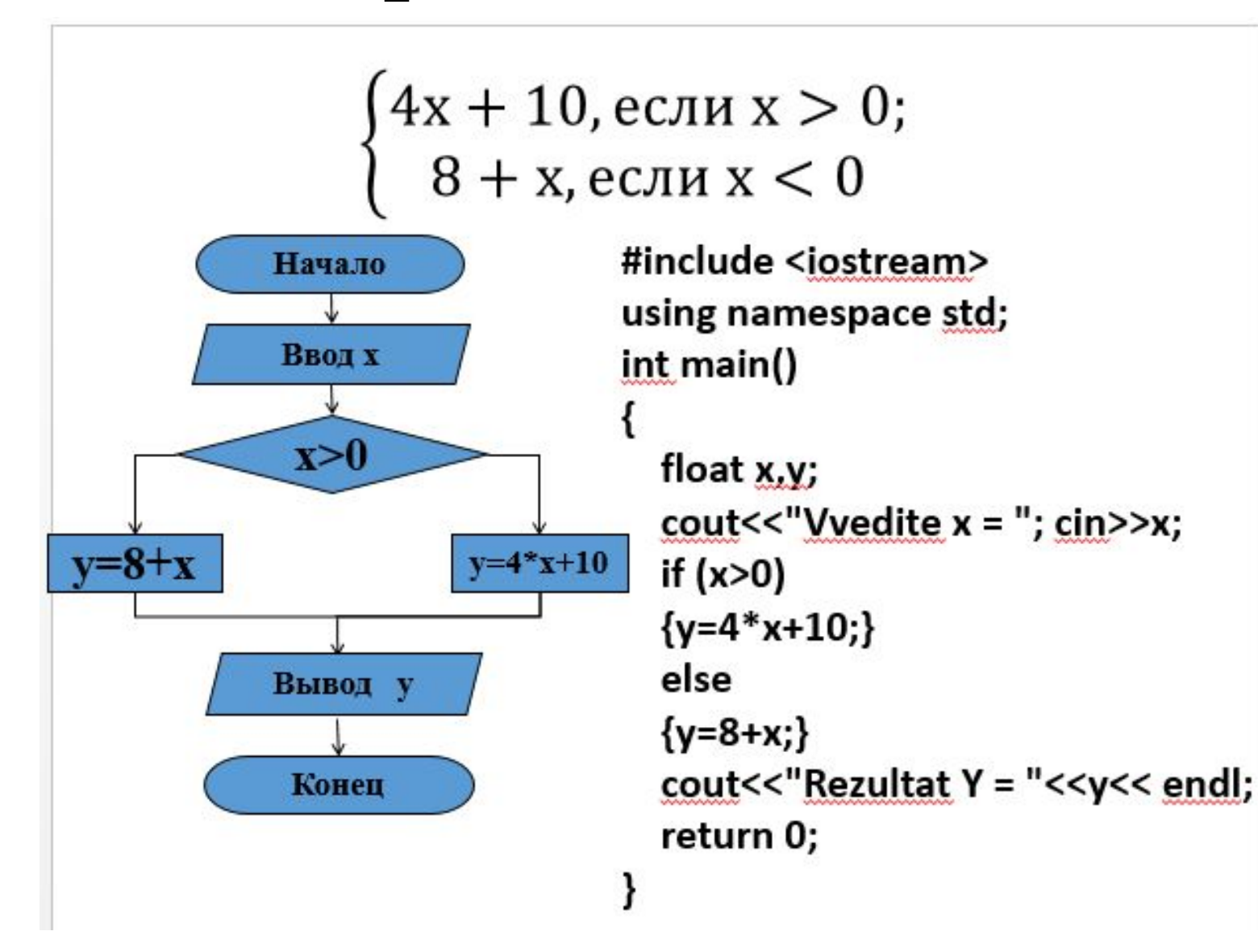

#### В С++ существует три логические операции:

1. Логическая операция И &&, нам уже известная;

2. Логическая операция ИЛИ | |;

3. Логическая операция НЕ ! или логическое отрицание.

Логические операции образуют сложное (составное) условие из нескольких простых (два или более) условий. Эти операции упрощают структуру программного кода в несколько раз. Да, можно обойтись и без них, но тогда количество ифов увеличивается в несколько раз, в зависимости от условия. В следующей таблице кратко охарактеризованы все логические операции в языке программирования С++, для построения логических условий.

|           | Операции Обозначение | Условие           | Краткое описание                                                         |
|-----------|----------------------|-------------------|--------------------------------------------------------------------------|
| И         | 88                   | $a = 388 b > 4$   | Составное условие истинно, если истинны оба простых условия              |
| ИЛИ       |                      | $a == 3    b > 4$ | Составное условие истинно, если истинно, хотя бы одно из простых условий |
| <b>HE</b> |                      | $!(a == 3)$       | Условие истинно, если а не равно 3                                       |

Таблица 1 - Логические операции С++

#### **Виды циклических алгоритмов**

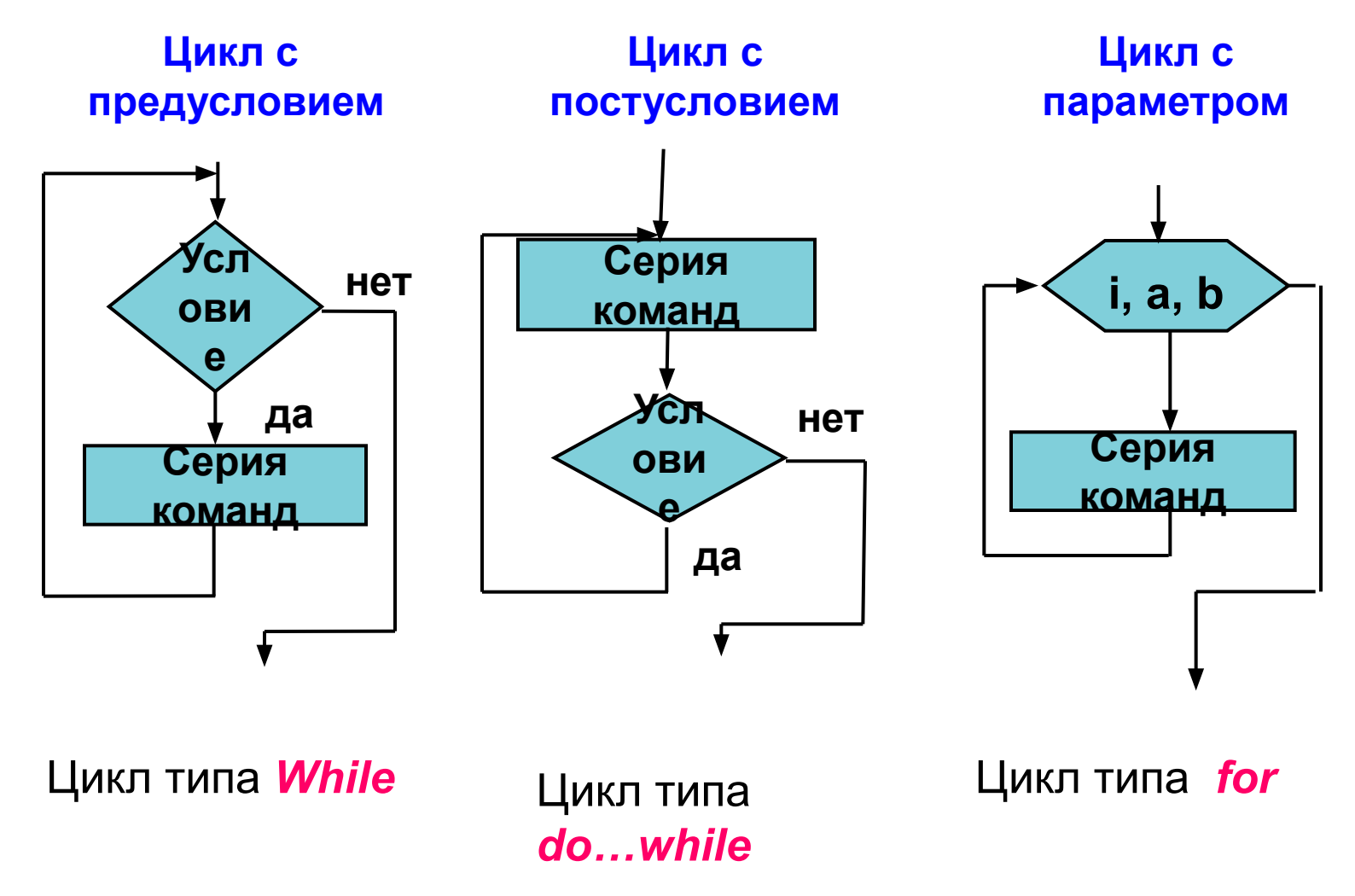

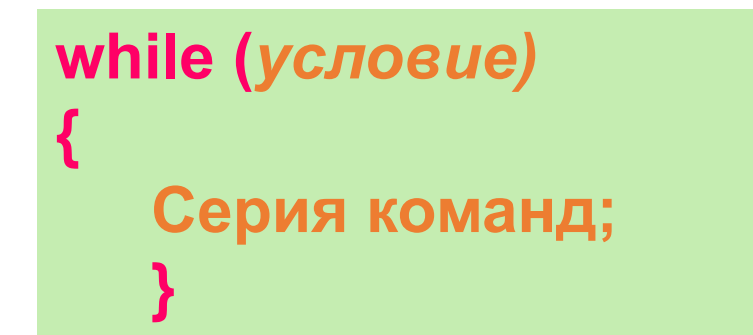

#### **Обратите внимание**

- 1. Цикл заканчивается, когда **условие** становится **не верным (ложным).**
- 2. Если **условие** с самого начала ложно, то серия команд **не выполняется ни разу**.

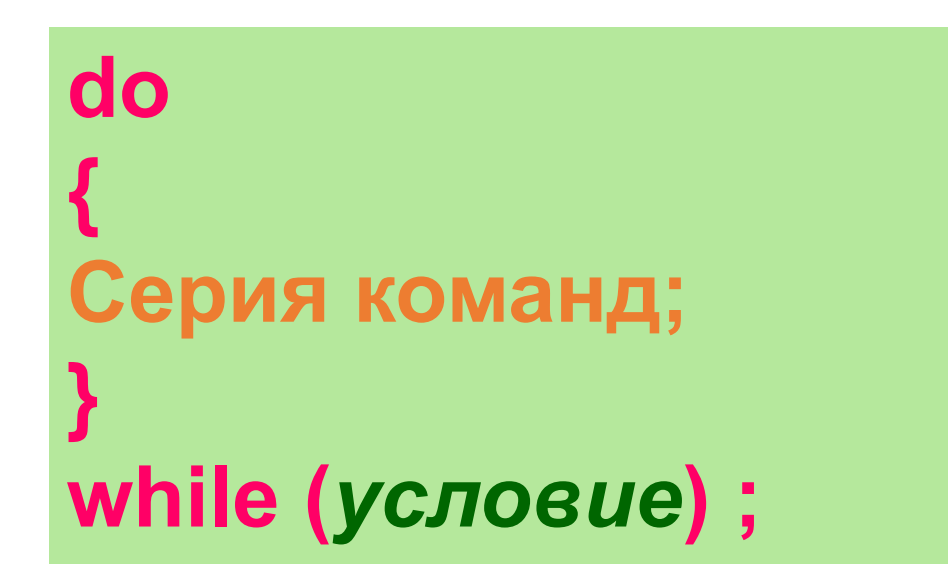

#### **Обратите внимание**

- Серия команд между **do** и **while** выполняется **хотя бы один раз**.
- Цикл заканчивается, когда условие становится не верным (ложным).

#### Цикл с параметром (типа «for»)

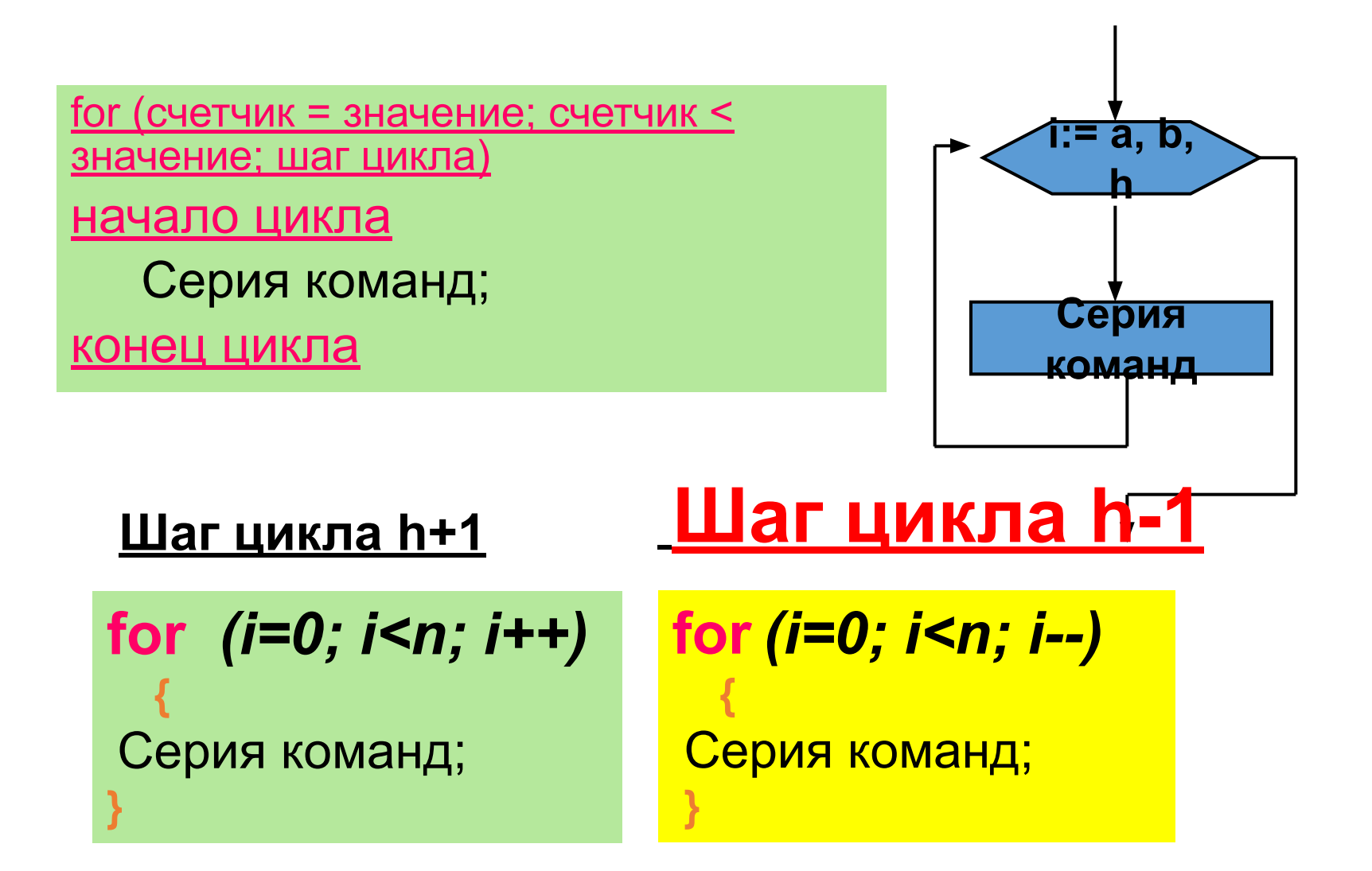

**Трассировочная таблица**

- **•Трассировочная таблица** это модель работы процессора при выполнении программы.
- •Для того чтобы понять, какие значения принимают переменные на каждом шаге выполнения программы, строят трассировочные таблицы.

Пример:

**Вычислить произведение чисел от 1 до 5 используя различные варианты цикла. Построить трассировочную таблицу.**

Математическая модель:

 $P= 1: 2: 3: 4: 5=120$ 

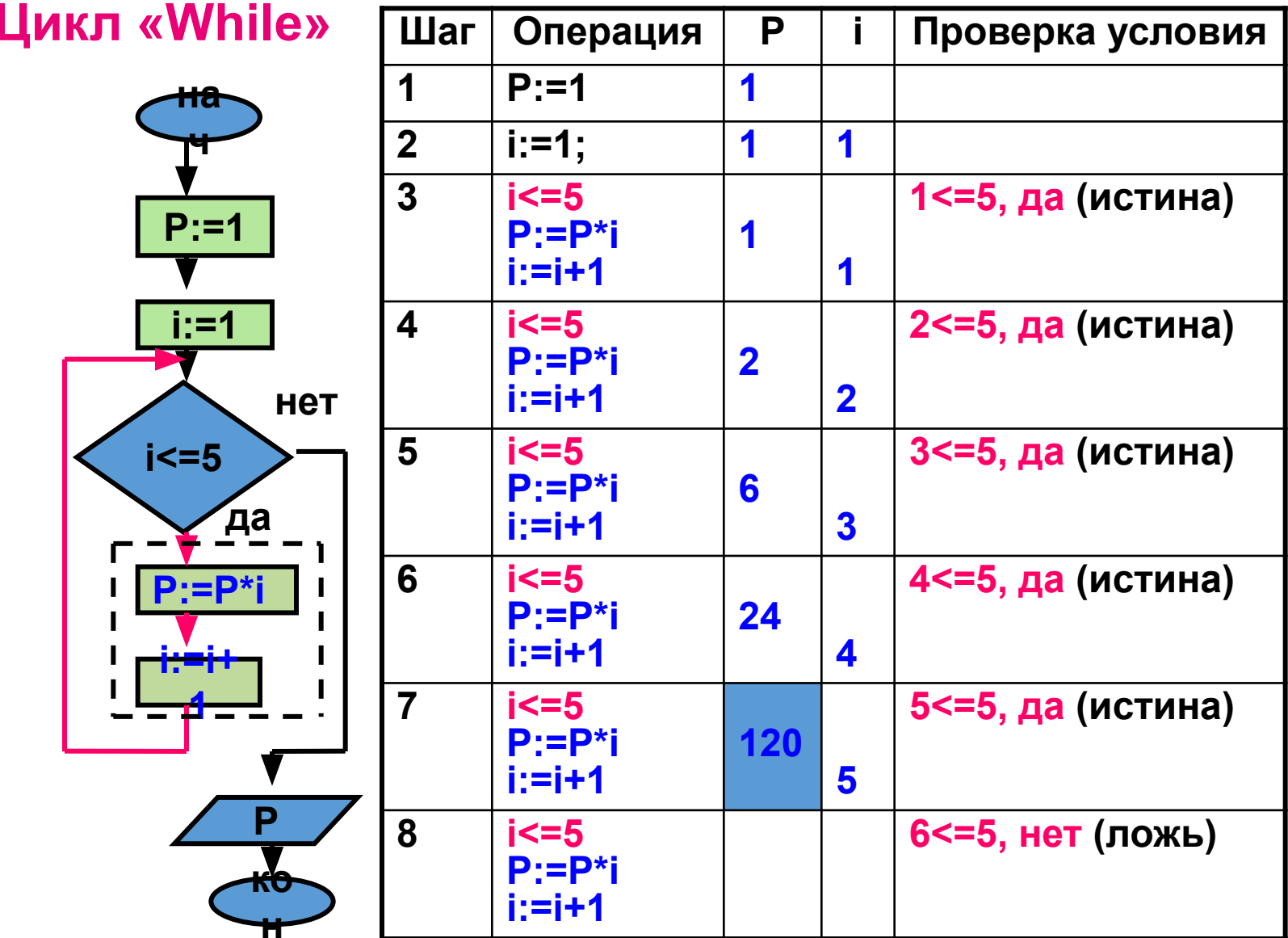

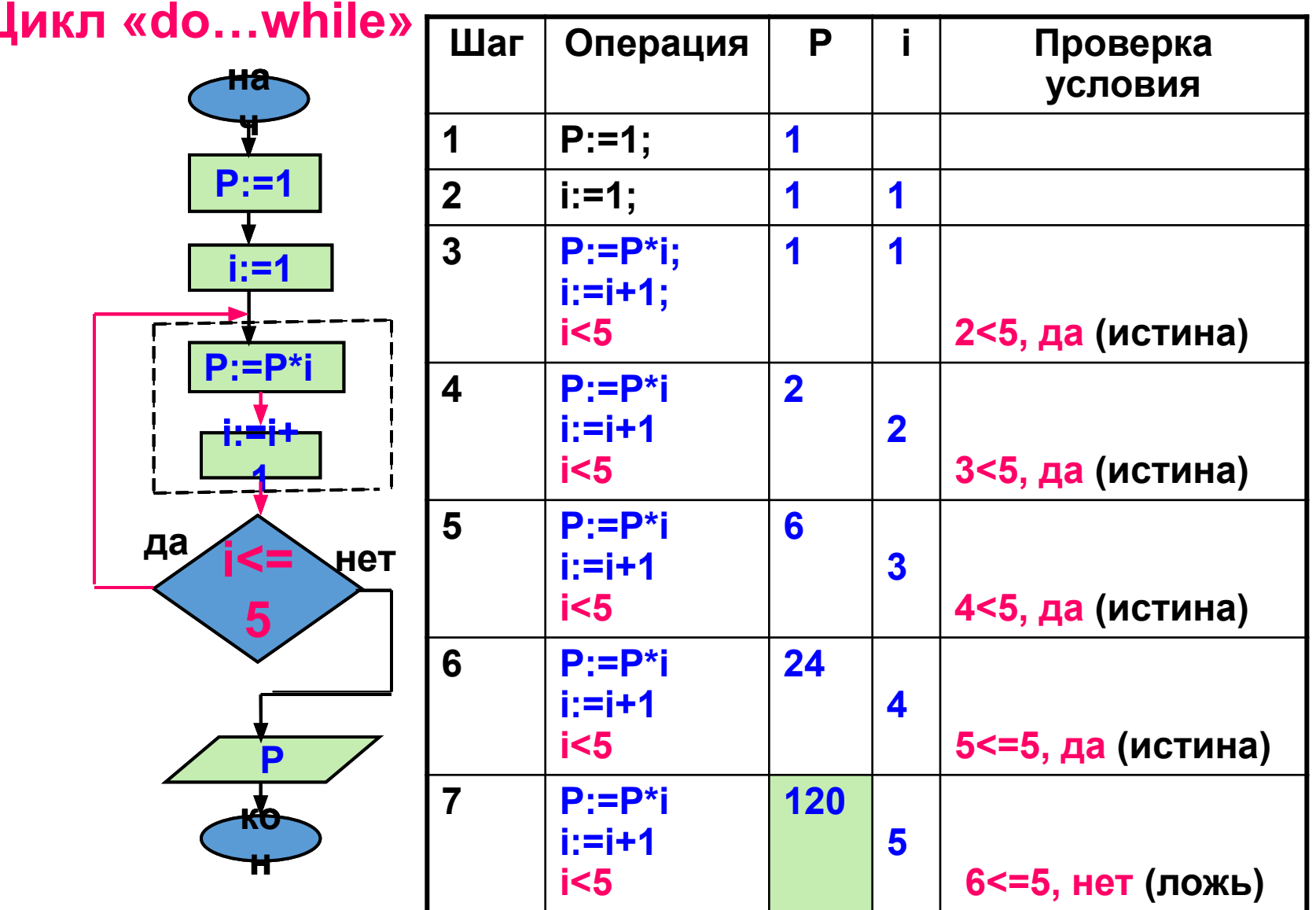

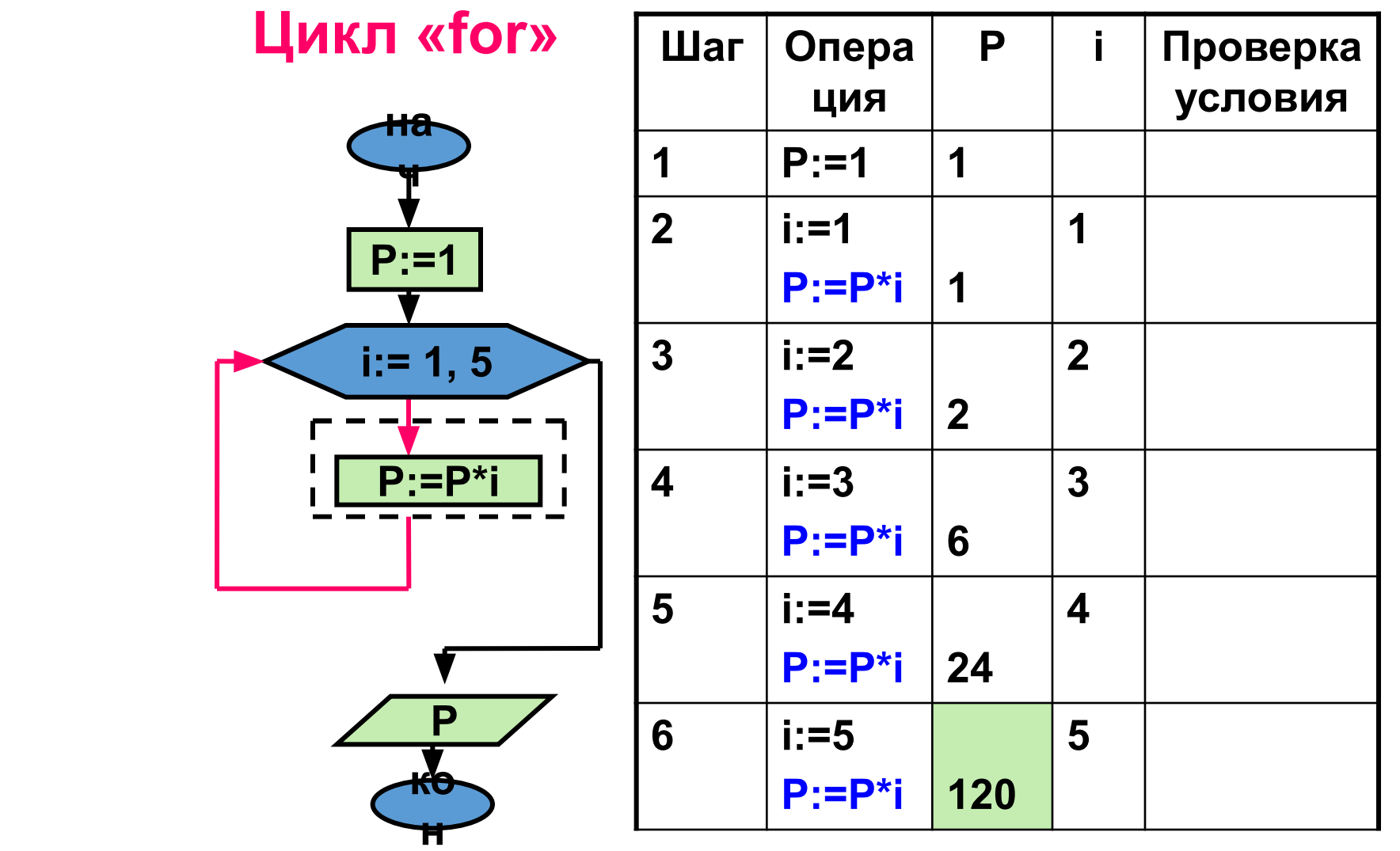

#### *Что такое массив?*

*Массив – это линейная структура данных, в основном используется для хранения аналогичных данных. Массив представляет собой особый способ хранения элементов индексированных данных.* 

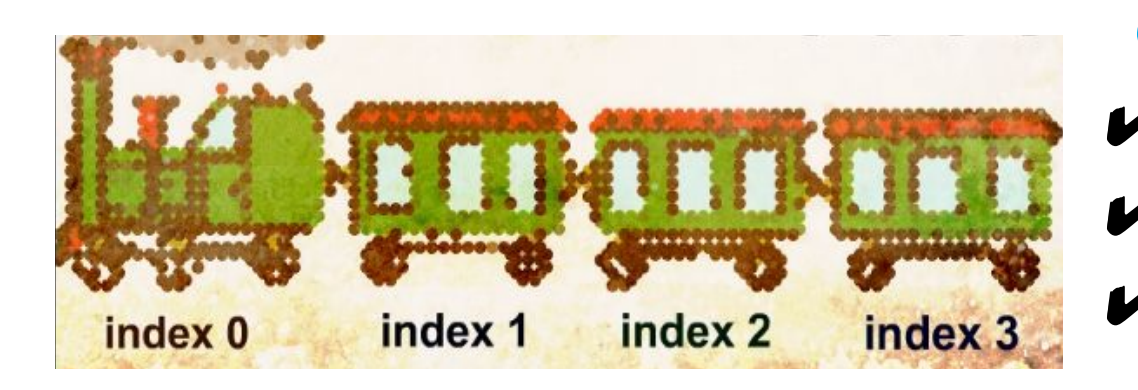

#### *Особенности:*

- ✔ *все элементы имеют один тип;*
- ✔ *весь массив имеет одно имя;*
- ✔ *элементы упорядочены по индексам (номерам).*

## **Что такое одномерный массив?**

*Одномерный массив – это фиксированное количество элементов одного и того же типа, объединенных общих именем, где каждый элемент имеет свой номер.* 

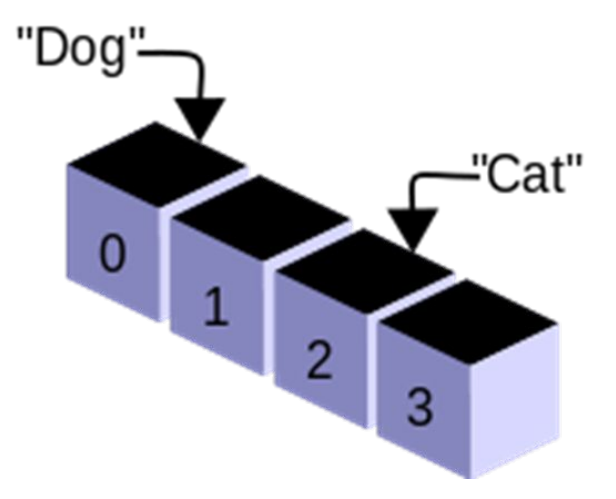

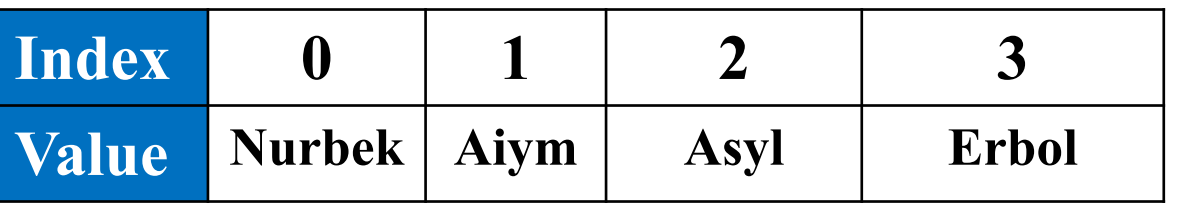

*Нумерация элементов массива в С++ начинается с нуля, то есть если массив состоит из 4 элементов, то его элементы будут иметь следующие номера: 0,1,2,3.*

# *Отличие переменной от массива*

*Отличие переменной от массива:* 

*Она хранит в себе только одно значение, а массив может хранить в себе несколько значений одного типа.* 

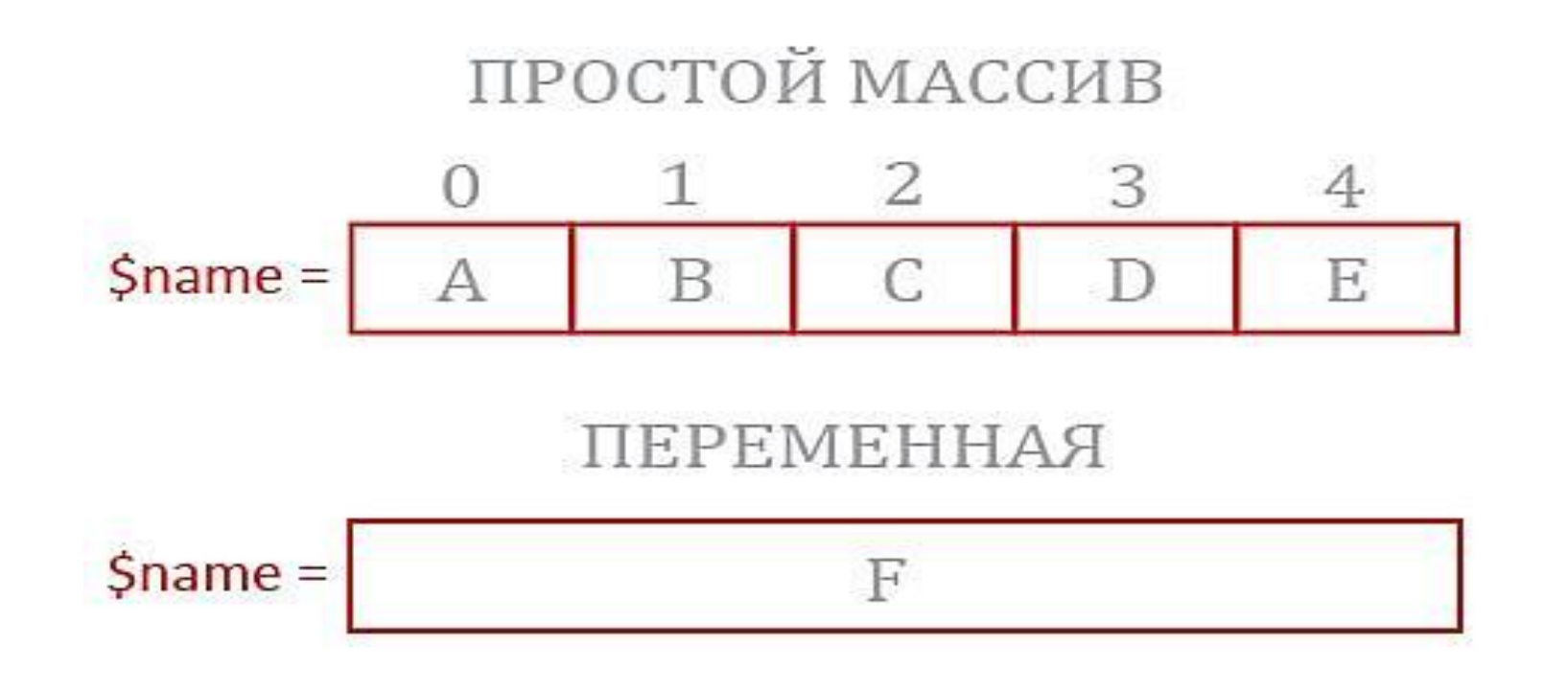

## *Структура одномерного массива*

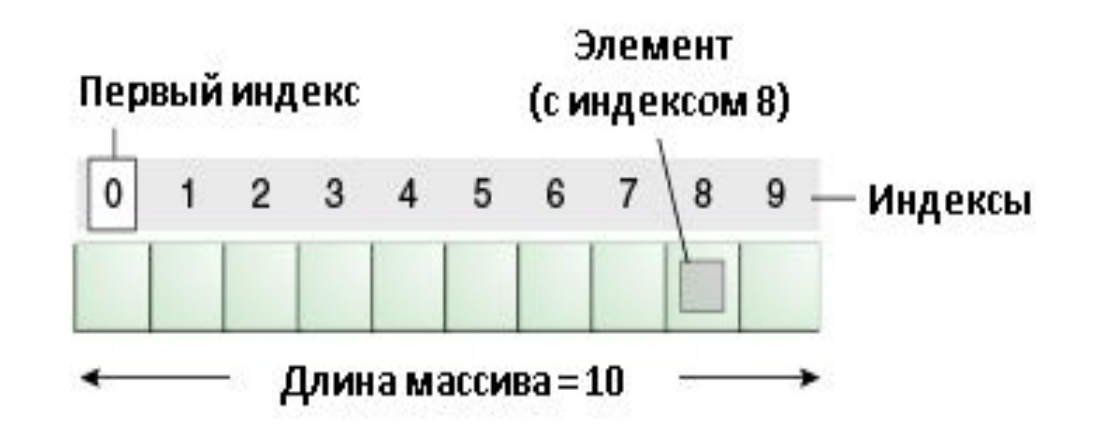

*• Элементы массива упорядочены (урегулированы) по индексам. Доступ к каждому элементу осуществляется путем индексирования, т. е. указания имени массива и номера элемента.* 

*Пример: a[1] = 15.*

#### *Повторение массивов Индивидуальная работа*

*Дополните недостающие части кода*

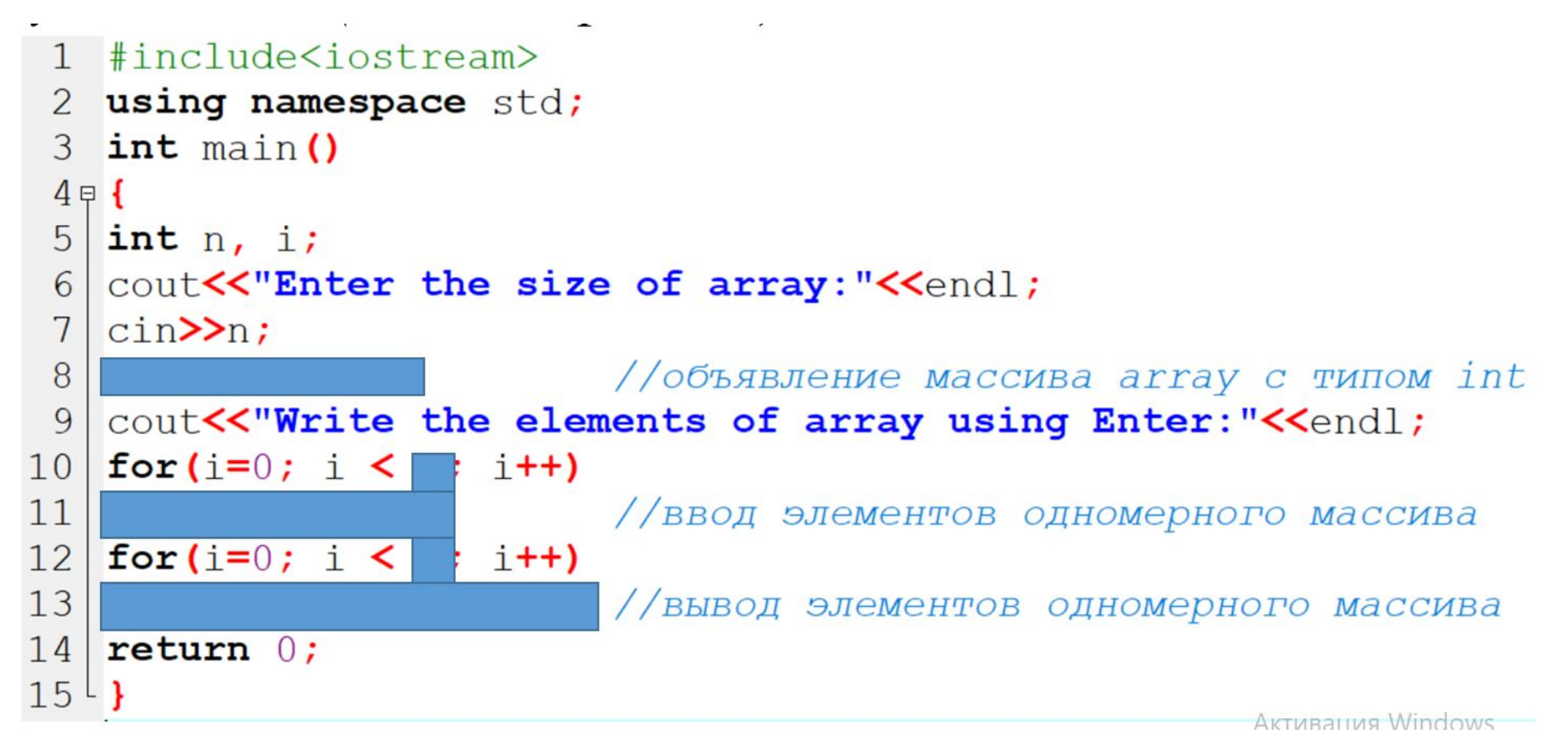

#### *Правильный ответ*

```
1 #include<iostream>
 2 using namespace std;
 3 int main ()
 4 \not\in 45 int n, i;
 6 cout<<"Enter the size of array:"<<endl;
 7 | \text{cin>}\rangle n;
 8 | int array [n]; // Объявление массива array с типом int
 9 cout<<"Write the elements of array using Enter:"<<endl;
10 for(i=0; i < n; i++)11 | \text{cin>}аггау[i]; //ввод элементов одномерного массива
   for(i=0; i < n; i+1)
12<sup>1</sup>13 cout<<array[i]<<" "; //вывод элементов одномерного массива
14 return 0;
15<sup>L</sup>
```
#### *Задание №1*

*1-группа. Дан одномерный массив D[5]. Выпиши имя массива и поясни, что означает цифра 5.*

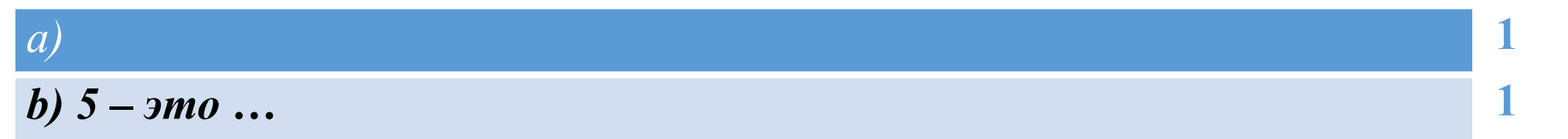

*2-группа. Объявлен одномерный массив В. Выпиши, что означает эта запись и чему равны элемент В[0] В[5] = { 7, 8, 6, 3, 10 };*

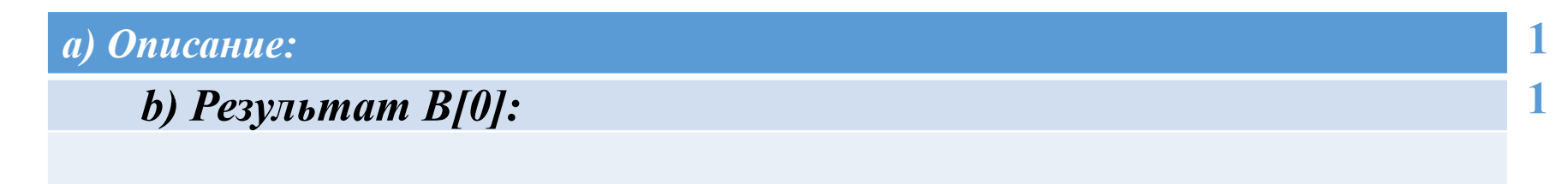

*3-группа. Алмат во время работы программы заполняет одномерный массив int А[4] именами одноклассников "Anar", "Madina", "Marat", "Aibek". Программа выдает ошибку. Объясни, почему это происходит. Приведите пример значения элемента для массива int А[4].*

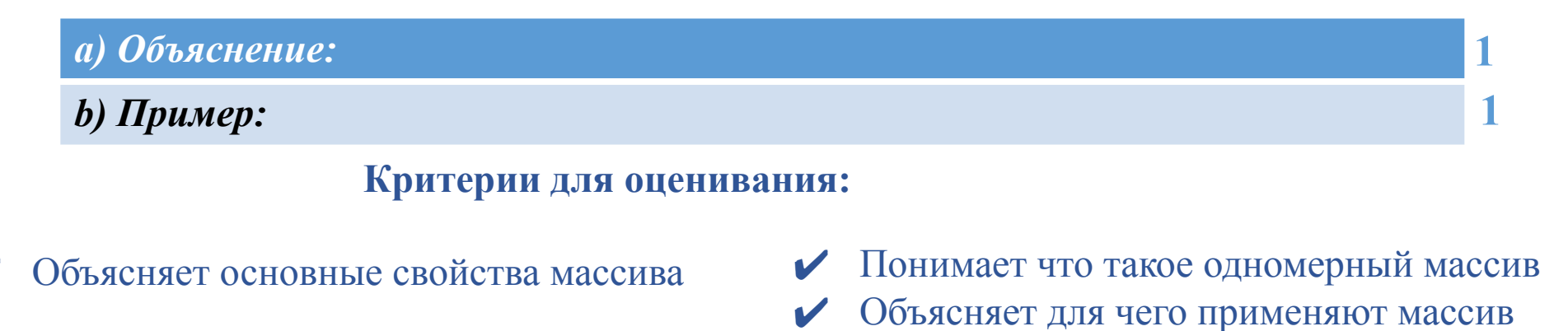

## *Заполнение элементов массива в С++ 1 способ*

1**.** тип\_данных имя\_массива [длина\_массива];

```
#include <iostream>
 using namespace std; 
int main ()
{
int i, numbers[4];
cout<<"Enter the arrays elements using the Enter button:" <<endl;
for(i = 0; i < 4; i++)
cin>>numbers[i];
for(i = 0; i < 4; i++)
cout << numbers[i]<<" ";
return 0;
}
```

$$
\fbox{1 int numbers[4];}
$$

**Ввод с клавиатуры элементов одномерного массива**

# Заполнение элементов массива в C++  $2cnocof$

2. ТИП данных имя массива [длина массива] =  $\{c nucok \text{uu}uavuavuavu\};$ 

```
int numbers[4] = {1,2,3,4};
\mathbf 1
```

```
\sqrt{ }B
       JTOM
              случае
                       выполняется
                                      инициализация
                                                       И
присваиваются
                ЭТИМ
                                 некоторые
                        числам
                                              начальные
значения через фигурные скобки.
```

```
#include <iostream>
using namespace std;
int main ()int i, numbers[4]=\{1,2,3,4\};
for(i = 0; i < 4; i++)
cout << numbers[i]<<" ";
return 0;
```
## Заполнение элементов массива в  $C++$  $2$  cnocob

2. ТИП ДАННЫХ ИМЯ МАССИВА $[] = \{c n u c o \kappa u u u u u d \lambda u u u \};$ 

$$
1 \quad \text{int numbers} \quad 1 = \{1, 2, 3, 4, 5, 6\};
$$

// В этом случае выделяется память под одномерный массив, размерность которого соответствует количеству элементов в списке инициализации

#include <iostream> using namespace std; int main () {int i, numbers[]={1,2,3,4,5,6};  $for(i = 0; i < 6; i++)$ cout << numbers[i]<<" "; return  $0$ ;}

## Заполнение элементов массива в C++  $3$  cnocob

3. Заполнение по правилу (формуле). Например, заполнить массив **numbers** квадратами натуральных чисел от 1 до 10.

```
#include <iostream>
using namespace std;
int main()int numbers[10];
for (int i=0; i<10; i++)
numbers[i] = (i+1)*(i+1);cout<<numbers[i]<<"";
return 0;
```
## *Заполнение элементов массива в С++ 4 способ*

4. Заполнение массива случайными числами. Данный способ используется для быстрого заполнения массивов, которые содержат большое количество элементов (такой массив сложно ввести с клавиатуры).

При данном способе используется генератор случайных чисел.

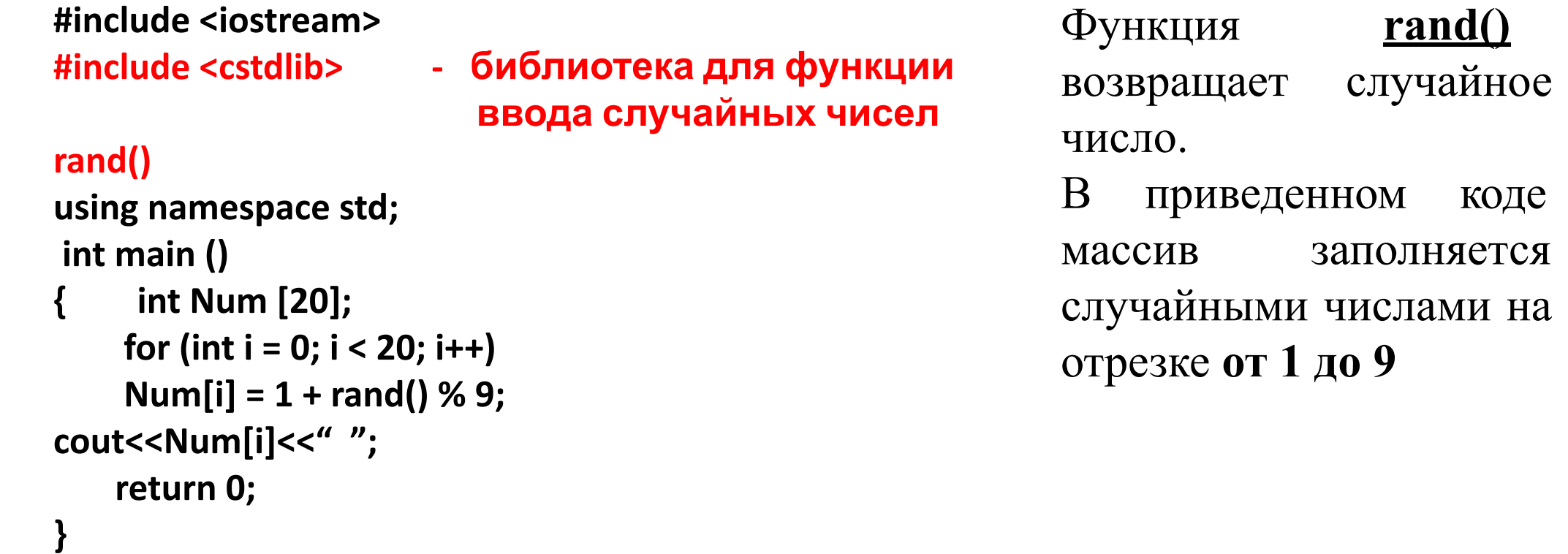

## *Задание №1 (Практические задания)*

- ✔ *Напишите программу вывода элементов массива двумя способами указанными ниже.*
- ✔ *Посмотрите разницу между ними. Объясните, как будет выглядеть массив на экране в каждом случае.*

```
1 фрагмент
for (int i=0; i<n; i++)
   cout << B[i] <<" ";
             2 фрагмент
for (int i=0; i<n; i++)
cout<<В[i]<<endl;
```
**Критерии для оценивания:**

*Использует одномерный массив в программировании*